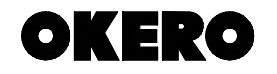

**DMXPLORER MARK II** är en universell DMX-testare. Den kan generera DMX512 styrsignaler för ett helt DMX universum och även testa DMX signalen. Den är utvecklad utifrån behovet av att enkelt kunna styra valfri DMX adress, och för snabb testning av stora DMX anläggningar.

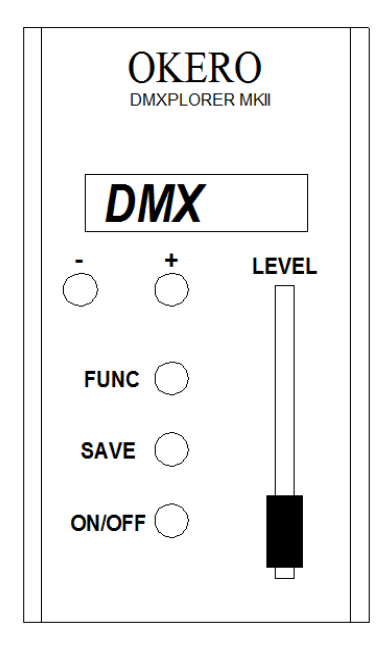

- **ON/ OFF**: Tryck 2 sek = Starta eller stäng av. Tryck kortare än 2 sek = Visar batteri 0-100% Håll inne knapp och dra på regel= Dimrar LCD belysning.
- **+** Öka/minska DMX adress. Håll in båda två = Nollställ DMXvärden och gå till krets 1.

## FUNC FUNCTION:

 *ONE* . Här kontrollerar du en DMXkanal med regeln, övriga kanaler blir alltid släckta. Stega upp/ned men minus/ plusknapparna. Rör du regeln snabbt NEDÅT stegar DMXadressen upp auto matiskt till nästa adress.

 *ALL*: Genererar DMX med alla 512 kanaler na. Regeln är master.

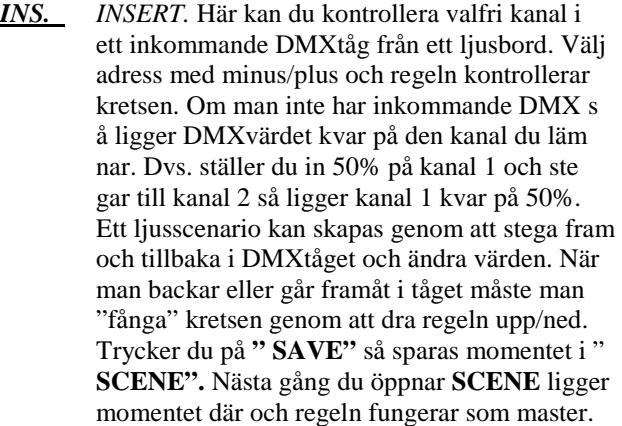

- **SCENE**: Lagrar ett ljusmoment från ett ljusbord eller ett ljusmoment uppbyggt i **INSERT.**
- *GROUP*: Här kan du spara upp till 8 ljusmoment. Dock ej med individuella nivåer som för SCENE utan alla följer regeln 0-100%. Man kan spara 0-512 kanaler i varje grupp.
- *DMX- IN X*: Kontrollerar inkommande DMXsignal om den är OK. Man kan läsa valfri kanal med minus/ plusknapparna.
- *SAVE*. Sparar DMXdata i **INS, SCENE eller GROUP**

*BYTE AV BATTERI:* Lossa de två skruvarna i botten av DMXPLORERN. Byt de tre AA batterierna.

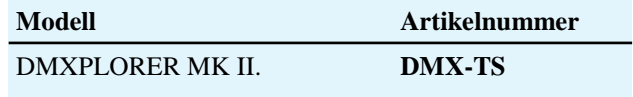

**No.** DMX PLORER MK II Rev. 101021